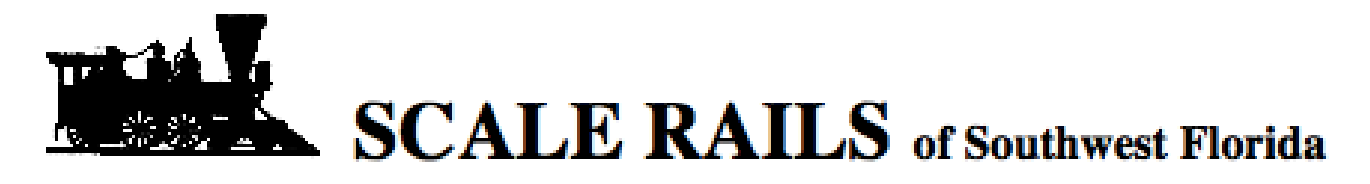

Late February-Early March 2014

# **Using the Model Railroader Archive Boston (Blackie) & Maine By Keith Kramer**

Now, you can be a (Model Railroad) Detective and find that information jewel that you are looking for. You can accomplish your sleuthing in just a fraction of the time that it might have taken to go through 75 years of Model Railroader magazines.

Scale Rails of Southwest Florida purchased in December 2013 from Kalmbach Publishing, two DVDs for the library's collection.

One of the DVDs contains 60 years of content from **Trains** magazine, published from 1940 to 2000. The other DVD contains 75 years' worth of **Model Railroader** monthly issues, 912 in all, from 1934 to 2009.

I purchased the **Model Railroader** DVD for my own use at the same time as the club purchased its copy. Due to renovations in the club library and computer upgrades, the club's MR DVD archive has not been available to this point, but **it's now installed and ready!** This lag time has given me a chance to take a quick test drive of the archive. My program is installed on a Mac but the interface of the archive is the same on a Windows machine.

When installing it, one has a choice of a partial install (using 2 gigabytes of hard drive space and requiring the DVD be in the DVD drive ) or a full installation (25 GB of hard drive space with no DVD required.) We have chosen for security reasons to do a full installation to the club library computer, so everything that you need in right on the library computer. **(***see Archive, page 4***)** 

# **Clinic Recap Weathering With Jim Morse**

**Text by Peter Gross Pictures by Gary Randall**

Jim Morse gave a clinic on Saturday, Feb 22nd, on the subject of weathering. He demonstrated how to use a variety of pigment forms (artist's chalks, PanPastels, Acrylic craft paint, colored pencils, artist's very fine point pens, ground nutmeg with alcohol, oil paint, artist's tube acrylics, and latex paint) on a variety of surfaces (plastic rolling stock, hydrocal cast brick walls, plaster cast rocks, carved foam) . Clearly Jim has mastered this topic as he is comfortable using any technique and mixing any together.

The audience of members and the public got the opportunity to apply some of Jim's techniques on models they brought in themselves to weather. Everyone learned and enjoyed the clinic.

*(see Clinic, page 8)*

# **From the President...**

On Saturday morning, Feb 8, I was standing up in the Depot, just looking. Dennis Little was near by, and I said to him, "This looks like organized chaos." Dennis agreed, but had some doubt as to how "organized" it was.

What we were looking at was about 15 or more members, in several small groups, working away on a wide variety of projects. There was a group building the raffle layout for the March Train Show. There was a group working on getting ready for our next operating session. There was a group re-arranging furniture to make the room ready for our monthly meeting. One member was showing a guest the layout. There were some working to get the n-scale puzzle layout hooked up and running. There were several individuals working on small projects for the layout. And there were some kibitzers. There was a lot of conversation and banter. Significant progress was being made, and everyone was happy and having a good time.

It gave me a good feeling, that so many were here working together on club projects and having a good time. It doesn't get much better than that! If you were here, you know what I meat. If you were not here, how come?

Our next major effort is the Train Show in March. We decided to move the show to March for a number of reasons, including that there would be more club members available to spread the workload. At our Feb meeting, Dennis asked that everyone who would NOT be available for the show to let him know. At the March club meeting he will pass out work assignments for all who did not contact him. (Dennis will be out of town for about 10 days.)

Our next operating session is Wednesday, March 19, at 9:30 a.m. Lunch will again be provided. Come in and sign up for the session. The last session had 20 people, and everyone had a blast.

#### **General Rules of Bridge Design**

Compression members should be bigger than tension members. Main members should be bigger than sub-members. The depth of the floor beam should not be less than 1/6 its length.

*"Bridge at Cressada", Model Railroader, September 1948*

#### **Working with CA glue**

When working with CA glue, adding water will act as a kicker. It will speed up the bonding time, but not the ambulance.

*Contributed by Brian Acton*

## *NEXT ISSUE***:**

ARTICLE DEADLINE:

**MARCH 18TH**

PUBLICATION DATE: **MARCH 25TH**

# Modeling the Prototype **Railroading with Uncle Sam**

Bob Slusser sent along a photo for this month's feature. He was stationed in Ohio, when Uncle Sam called him out to pursue his passion, for a day, in 12 inches to the foot scale. He says that he can be seen in the picture, standing atop one of the boxcars. He was able to get inside and help personally remove the shells.

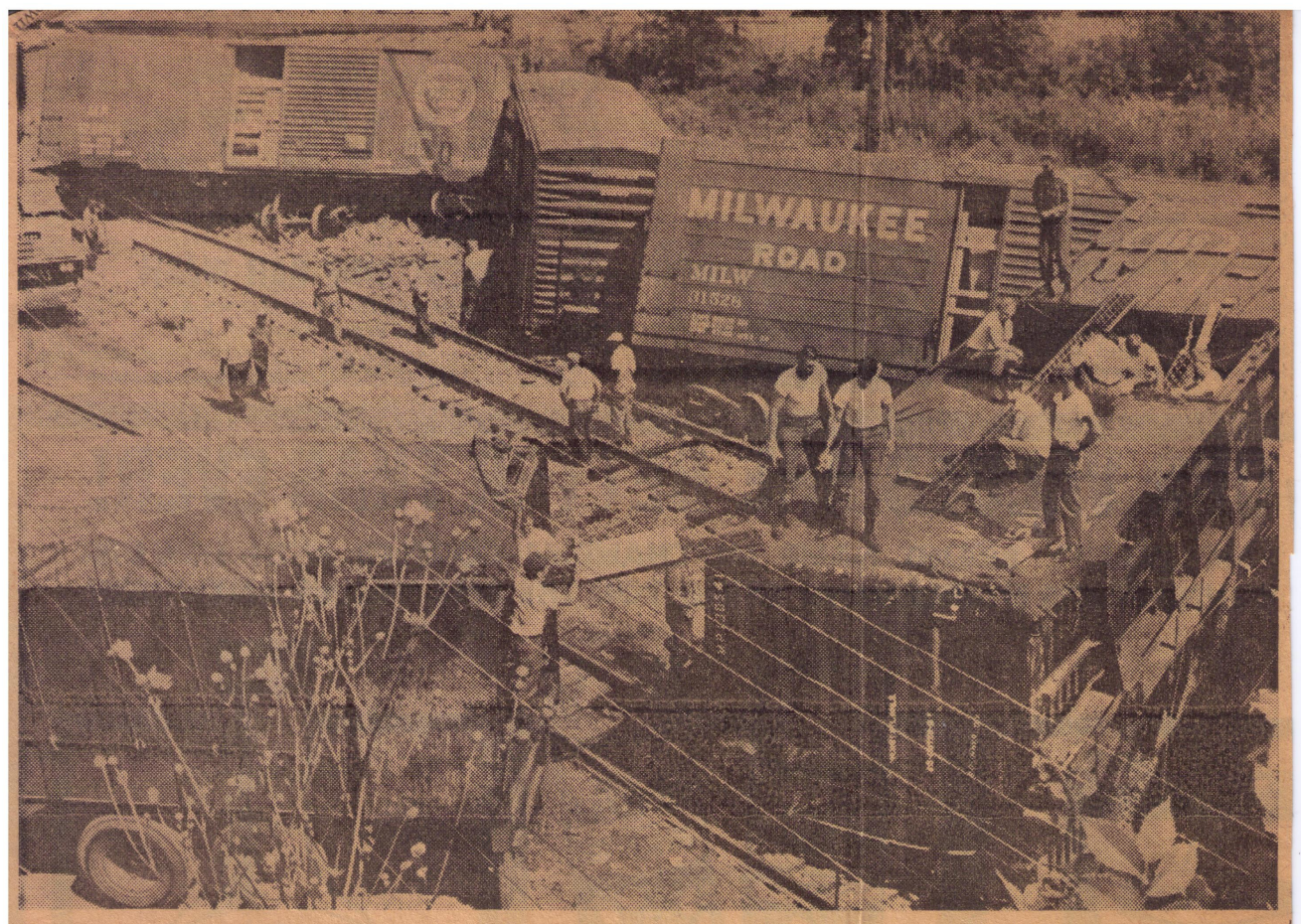

URBANA-National Guard troops from Companies C and D, 216th Engineers, stationed in Springfield, unload cases of 105 millimeter howitzer shells from an overturned boxcar. Nearly 80,000 pounds of shells were unloaded by hand, and

each case was examined by ammunition specialists to determine if there was any damage. The remaining boxcars containing shells were placed on the repaired tracks early Thursday morning, then moved to Columbus.

bana Evacuation A Memorable Day

www.scalerails.org

#### **(Archive – continued from page 1***)*

**The archive can be found by looking for the Model Railroader icon** in the Program Files section or pinned to the top of the Start Menu. There is also a shortcut icon on the Desktop.

#### Using the Library computer

Turn the power strip behind the monitor on.

Turn on the computer, by pushing the power-on button, which is two-thirds of the way down the front panel

Clicking on the icon starts up program with a quick splash screen from M**odel Railroader** before moving to the Home Screen.As you can see, the MR archive has a number of icons across the top, as well as two tabs on the left. But, the most striking thing is that the cover of every issue, from the very first, is in front of you.

You can also have it display a list of magazines by issue number.

The icons across the top and their functions are:

*Home* – Brings you back to this screen

*Add Favorites* – adds the page or article to a folder(s) of favorites

*Thumbnail view* – view the issues by cover, arranged by publication date.

*List view* – view the issues by issue number and date of publication.

*www. ModelRailroader.com* – it would take you to <http://mrr.trains.com/>if there was an Internet connection.

### **I've been searchin'**

The two tabs on the left, Search and Favorites, allow you – no surprise here – to search the issues for a particular term or article and to see your favorite results of searches that you have done.

The Favorites function gives you the ability to save articles and

### *(see Archive, page 8)*

# **Railroading the Modern Way**

### **By Jim Edmier**

The BNSF has now a double track almost complete from LA to Chicago. This summer they were real busy bringing containers from LA east on the Transcon. To keep every thing moving they were and still are putting two trains together as one , with four engines on the front and two and sometimes three on the back of the train. This moves the freight and keeps them from running out of crews. Two men can run a train like this over their district with no problems. The two main lines allow the trains to proceed without having to go to a passing track that is not long enough to hold the entire train.

The advantage is that the train can proceed without having to stop and restart again and save some fuel in the process. In addition. the longer train will use the downward weight of the loads on a downward incline to pull the loads on the upward incline up the hill, thus saving some fuel.

The trains with power on both ends are much easier for a crew to control because there is very little slack to control. They run them at seventy miles per hour with very little trouble.

*(see BNSF, page 6)*

# **Layout Look-ins**

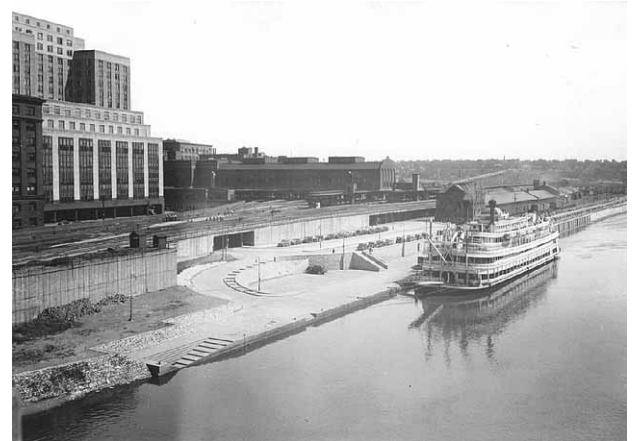

*Lambert Landing, 1938, (Minnesota Historical Society)*

**Feature: Milwaukee Road Freight House (now demolished)**

**Where: St. Paul, Minnesota**

**Time period : 1954**

**Scale: HO**

### **Modeler: Keith Kramer**

**The prototype:** The freight house is in the picture behind the riverboat. The general offices were in front (nearest the camera) followed by the inbound building and the outbound building. General parking existed along the freight house tracks and Mississippi River in both directions.

The Landing, as you see it in the photo, was completed in 1936 as a Works Progress Administration project. In 1954, it was all leveled as Shepard Road was extended to the east between the freight house and the river. About this same time, the offices were knocked down and a smaller brick building was put in its place. In the early 1980's, the freight house buildings were demolished and the road moved to its present position, on the other side, next to the Union Depot platform. There is a park now where the landing and the freight house once existed. You may draw your own conclusions

about the efficiency, economies and foresight of government vs. the private sector.

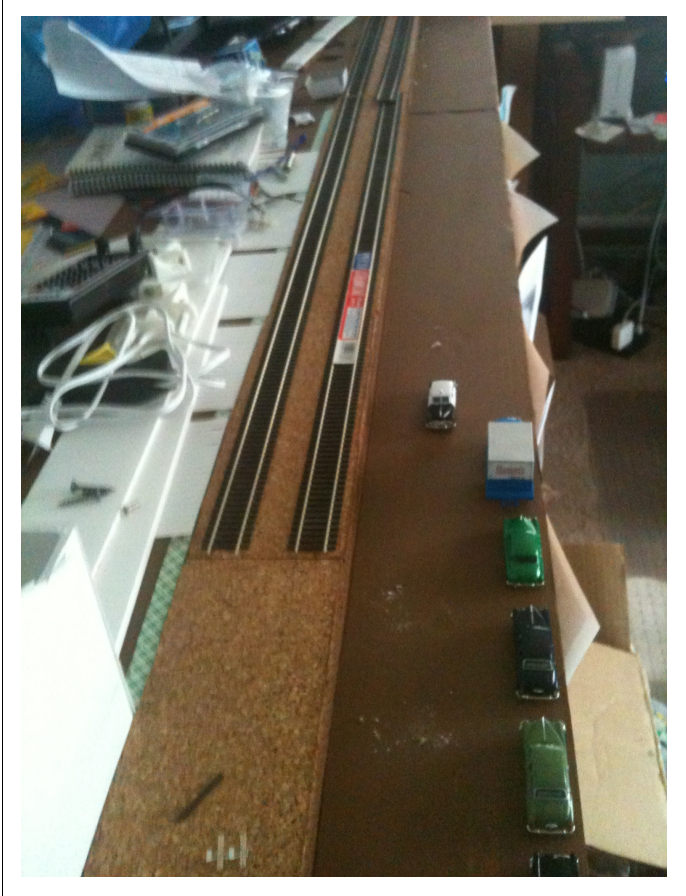

**The model:** A foamboard mockup of the general office is roofless in the foreground. It is anchored to the layout with double-sided tape. The foamboard for the freight house sections lies to the left.

The tracks (Peco code 83 flextrack) were laid using acrylic latex caulk on cork bulletin board tiles (12" x 12"). The tiles, which are the same height as Midwest Products HO roadbed, were purchased on a Saturday night when I ran out of roadbed. Tomar Industries Bumping Posts are using at the end of the sidings.

The benchwork is a Sievers 3'x4' module with 40" legs. Two layers of Dow Corning 3/4" insulation board form the base atop the module and were bonded with acrylic latex caulk.

#### *(***Clinic***,* **continued from page 1***)*

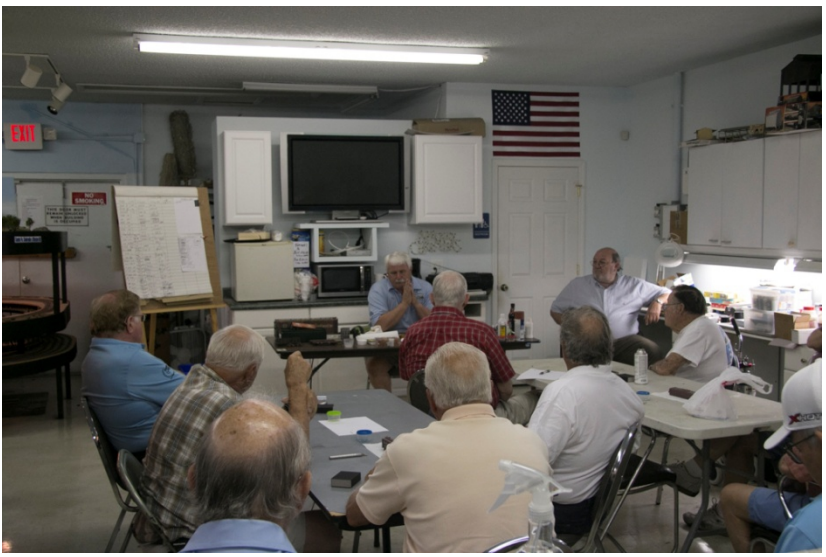

Jim has everyone's attention.

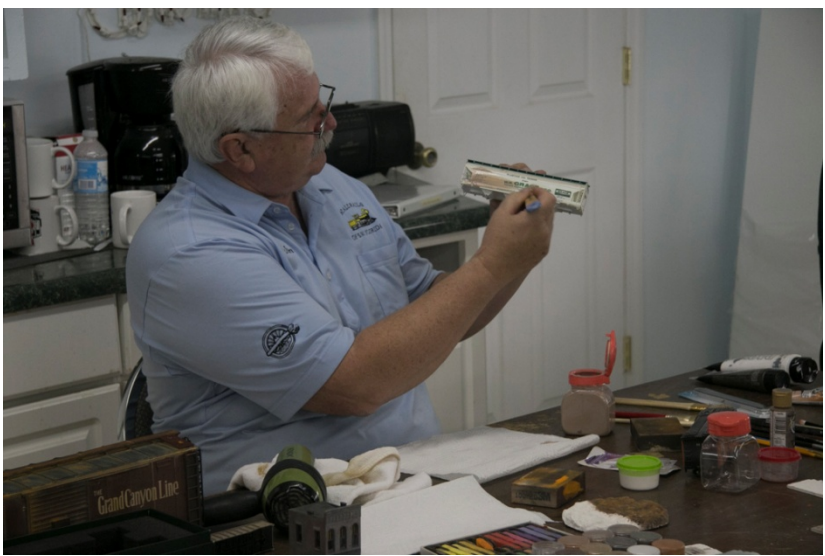

Demonstrating the application of a Acrylic Mississippi Mud wash.

#### *(***see** *Clinic,* **page 7***)*

### *(BNSF, c***ontinued from page 4***)*

The running of long trains with power on both ends seems to be the way of the future. It saves fuel for the railroad and it is much easier to handle for the engineer .

#### *(Clinic, continued from page 6)*

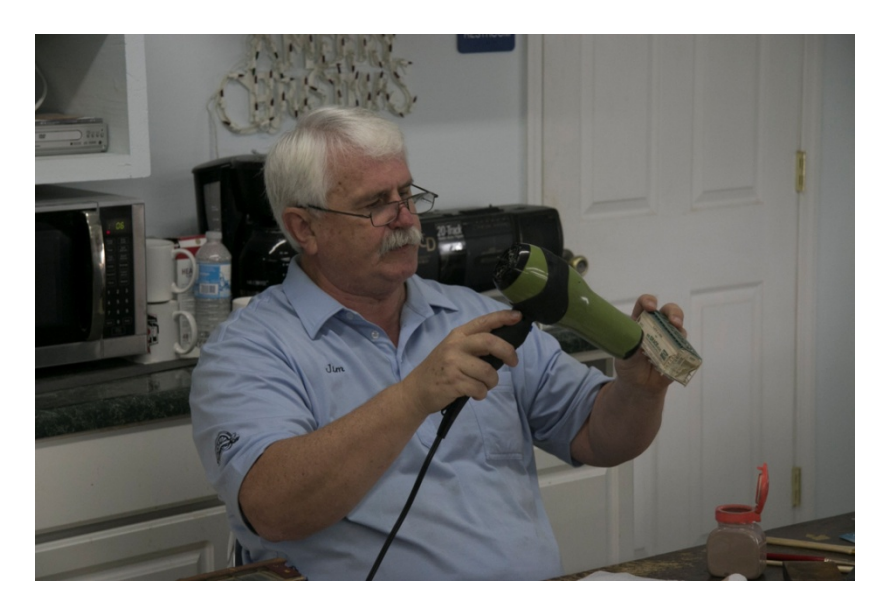

I wonder if Pam knows he has her hair dryer!!

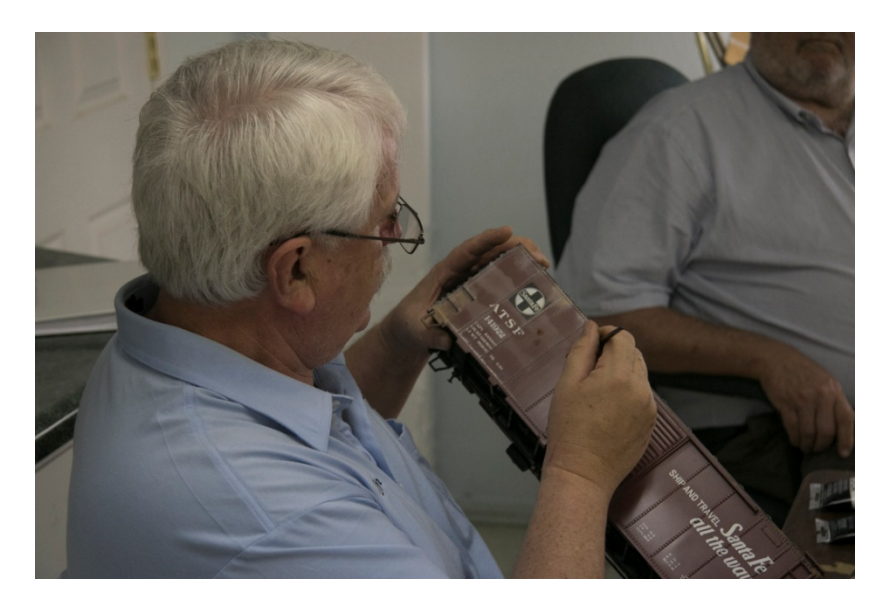

Working on a Garden Scale box car, Jim is demonstrating how to create a bubbling up of rust, in three dimensions, by using a small dot of Matte Medium as a glue, and applying a small amount of ground nutmeg. He said you can also use ground cinnamon to get another color. Paprika, I guess, can be used for a red color. It works great in G scale, but you would have to be careful to minimize the application for smaller scales.

**(see** *Clinic***, page 8)**

www.scalerails.org

**(Clinic, continued from page 7)**

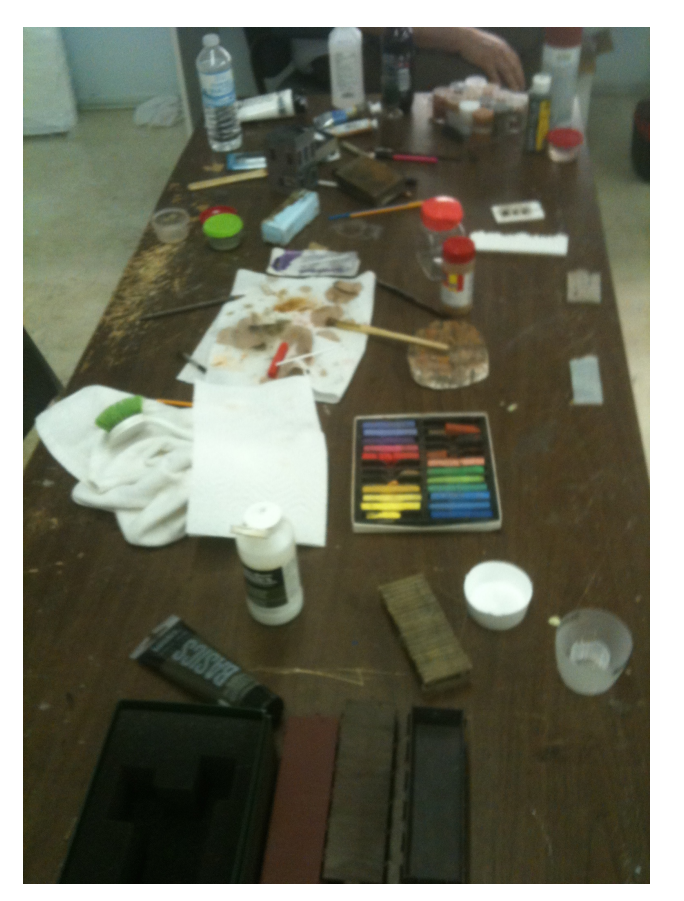

Tools of the trade for weathering. *(Photo by Keith Kramer)*

### **(Archive, continued from page 1)**

organize them into folders of your choosing. If you are on the first page of an article, it will save the entire article for you. On any other page, only that page is saved to your favorites.

The Search function allows you to search by exact words or a Boolean search of the keywords. You can also perform a search by Title or Author. You can also do a full text search which includes content and ads. You can limit your search to a given period between 1934 and 2009.

This sounds very flexible, comprehensive and useful – until you begin your search.

Let's search on **Chicago, St. Paul, Minneapolis & Omaha** – a sizable, sometimes independent subsidiary of the now-defunct Chicago & North Western Railway. We will look for everything in print between 1934 and 2009. We will use the words **Chicago St. Paul Minneapolis Omaha** as our search term. *(***see** *Archive,* **page 9***)*

#### **(Archive, continued from page 8)**

An Exact Words search returns 0 records. An Or Search returns 0 records An And Search returns 0 records A Keyword Search returns 0 records A Full Text And Search returns 1 record A Full Text Or Search returns 10317 records

#### **Searchin' every which a-way**

So, it's best to assume that any search is not comprehensive or even accurate. For example, a Boolean And search on **Chicago Minneapolis Omaha** turned up page 461 from the September 1939 issue. This article on scratchbuilding an United States Railway Administration 0-6-0 switcher, featured a chart of all railroads that had USRA 0-6-0 switchers, the assigned engine class and engine numbers. The Chicago, St. Paul, Minneapolis and Omaha is listed in the chart, however, the term that is flagged is the *Chicago Junction Ry*.

When you double click on a page that you want to look at, a few more icons will appear at the top.

*Single Page View Double Page View Print First Page Go back one Page Go forward one Page Go to the last Page Highlight/Unhighlight Search Results Zoom Out Zoom In Zoom In Tool – using this and clicking on the page will zoom in for several clicks. Actual Size Fit to Page Fit to Width (***see** *Archive,* **page 10***)* 

#### **(Archive, continued from page 9)**

#### **Printing**

Before buying the disk, several reviews that I had read said that printing was not possible.

When I installed the disk, I, too, was not able to print from the program on my computer. After reinstalling the printer, I am now able to print on my home printer. The ability to print content from the collection is a huge plus. Those modelers with collections of MRs do not need to cut up those magazines up any longer, saving only those articles that they are interested in. They can print those articles whenever they wish to.

What you cannot do, however, is print the page or article to a PDF file to view on another computer. In the interests of (Library) Science, I have tried to do such a thing and it is not possible to my knowledge.

#### **Like the Northwest Mounties...**

You will find the article(s) that you are looking for, despite the program's faulty search function. As I have, you will have a great time using the archive. All that it will require from you is a little flexibility in searching.

### **Upcoming Saturday Clinics at the Depot**

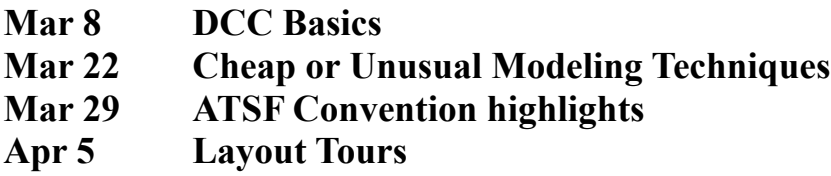

## **Operations**

## **Traditional Order of Passenger Train Cars (from front to rear)**

Steam Generator car Head-end power car Railway Post Office Sealed mail car Express car Baggage and express Working baggage Combine Short-haul coach

Next Operating Session: March 28th

Long-haul coach Dome cars Cafe or snack car Diner Lounge or tavern car Economy sleepers Regular sleepers Observation car Parlor car

## **MODELING TOOLS AND TIPS – JANUARY 18 By Peter Gross**

#### **Cheap power sander for modeling**

I use a power toothbrush by Oral B. It is 6 years old. I cut off the bristles and glued on a piece of styrene about the size of the tooth brush head. I used MEK and supplemented it with superglue. Then get some Pressure Sensitive Adhesive backed sandpaper in the grits you are interested it. Cut little squares big enough to cover the surface of the styrene head. Use spare heads to make up multiples with different grits.

Make sure the toothbrush you use is:

- 1. Cheap
- 2. Has a round, rotary action.
- 3. Has spare heads that can be purchased separately.

#### **Making sand paper last much longer**

Used by woodworkers for many years, the Abrasive Cleaning Stick is a big eraser that can be used to clean out the debris in a sheet of sand paper or an emery board. They are sold by Woodworker.com. The 1x1x6 stick is \$4.79 plus shipping.

#### **Mortar Joint Techniques**

For dark painted brick walls, spray the wall with Dullcote, and then when dry use a brush to brush on flour, working to get the flour into the mortar joints. Then go over the surface on a diagonal to brush off the excess flour. Once the surface flour has been removed, spray the wall with a light coat of Dullcote. Let dry.

#### **Light Painted Walls**

For light painted walls, consider using Pan Pastels. These are like some other weathering powders in that they do not need an overspray of Dullcote to make sure they stay in place. Use a stiff brush to brush the powder into the mortar joints. Then use an Artist's eraser to go over the wall surface to remove excess from the wall. Pan Pastels and Artist's erasers may be purchased from Dick Blick [\(www.dickblick.com\)](http://www.dickblick.com/). They are  $$5 - 7$  each.